**Azure Cloud Director Crack Free Download [Latest-2022]**

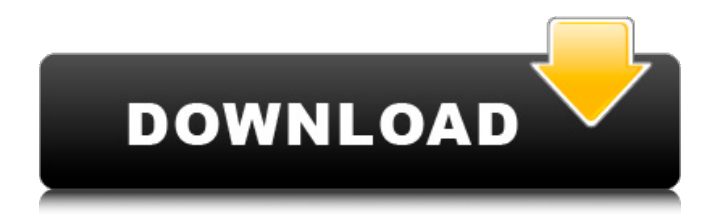

Azure Cloud Director is a Windows desktop application that you can use to upload, configure, manage and deploy a web application to Microsoft's Cloud Platform: Azure. You can use this program to manage your business applications and offer your customers a complete experience. When you use this program, you will be able to: Add Azure subscriptions and storage accounts Configure their security settings Manage applications and the

certificates that will enable them to function Simplify hosting of web apps in the Cloud Manage any data volume in Azure storage Installation and Configuration To get started with Azure Cloud Director, download the application from the official website, [www.clouddirector.biz]. Unzip the archive and double-click on the setup.exe file to start the installation process. After the installation is complete, search the Microsoft Cloud Director icon on your desktop. Click the icon to start the program and enter

the Server ID and Password of your Microsoft Azure subscription in the sign-in fields. If you already have an Azure subscription, you will see a Quick Start option that will explain how the service can help you. After the sign-in window is closed, a new Azure Cloud Director window will open. On the left side of the window, all the subscription that you have access to is shown. The service will also display any storage accounts that you have access to. Right-click on the Storage account that you want to

manage and select the "Create New App" option to start configuring a new application. With the Create New App option activated, the Azure Service blade will pop up and it will show details such as the name, the directory structure and a Preview of the web app content. On the left side of the screen, select the Application Type and from the list, choose "WebApp for Containers". Next, the user will be able to see the path where the web app is already deployed (by default, it is in the directory that is registered in the

Azure subscription). This can be changed by selecting an alternative location. Azure Cloud Director Features There are a few features that one can use to operate the service: The Azure Cloud Directory Management (what it calls in the Windows version) menu that allows the user to configure the basic settings of the application. The File Management tab, which can be used to configure the path to the folder where the files of the web application that will be uploaded will be

Manage and deploy Windows Azure on your local workstation, or remotely via Citrix. Establish and manage Azure projects. Let users create, use, and manage Windows Azure Accounts and Subscriptions. Features: - Manage Windows Azure Accounts and Subscriptions - Create Windows Azure Projects - Manage certificates used with Azure Web Apps - Enable or Disable 32-bit binary applications on Windows Azure - Includes a quick start deployment. This software does

not provide a remote management console because there is no need. It has been developed and tested for Windows 10 and Windows 7 and uses Microsoft.NET Framework 4.6.2. Azure Cloud Director 5.1.3 Crack Plus Serial Key Download WebPlus 2019 Crack Plus Serial Key Download A CRM solution with a focus on eBusiness and modern communication tools that gives users a tailor-made approach to manage customers, contacts and leads through email, phone, social networks and online.

The software serves as the perfect client-server project management tool used to create, print, edit and track business plans, reports and proposals. The software lets users manage multiple projects in a single workspace with a user-friendly interface. This means greater productivity is possible. Features: • Delivers a comprehensive CRM software that connects business partners with customers by providing an online database. • A brilliant clientserver project management tool for all

types of business from SMB to a huge corporation. • An easy to use and offers a high level of functionality. • Has simplified the whole process from creation, creation, editing and management of project plans. • Includes the full functionality of a traditional CRM solution and social media in an online environment. • Be able to send newsletters, query forms, and notes to various groups, contacts and individuals. • Allows users to scan and send documents online. • Enables users to monitor and follow specific

projects. • Has a user-friendly interface that works in all OS formats. • It also gives access to a host of useful apps like formatter, advanced file manager, graphical editor, etc. Microsoft Office 2016 Crack Plus Serial Key Download Corel Creator Suite 2016 Crack Plus Serial Key Download When installing and working with the latest version of Corel Draw, Adobe Photoshop or Corel DRAW Studio 2015, it is best to install the latest version of AfterEffects. The latest feature of

## InDesign gives access to "3D animation" that 09e8f5149f

## Source code & some documentation are available on Github. Azure Cloud Director The Program Features: Project management, server management, service management and data management; Creation, renaming and deletion of Azure resources; Data export and import; Application deployment to Azure; Development and deployment in various environments; Public and private subscriptions; Support of all

platform/environment combinations; Certificate management; Eclipse plugin. Reviews No user reviews for the moment. Important This application is generated from azuredeploy to a running Azure account. Before installing your files into Azure, test it with a postinstallation script. These are the actions to do, once the solution is installed in Azure: # Upgrade the application version you have downloaded to the newest, online version # Configure HTTPRedirect as

verb-based mode to avoid not redirecting any visitor to a "getting started" page. # Enable additional resources to work properly. More details in this page: Installation Azure Cloud Director installation wizard will guide you through this procedure, let's go. Extract the archive you have downloaded, in this case, it is the Microsoft Azure Cloud Director zip file. Once you have extracted the archive, open the directory with the Azure Cloud Director application. You should see something like this: At

the top of the menu list, there are several options that represent different types of resources: Accounts Subscriptions Services Resources Certificates Deployments Each of these categories is described in more detail in the following sections. Accounts Accounts are the basis of all other Azure resources, they represent the relationships between your resources and the Cloud, they allow the management of your resources, the provision of data to/from the Cloud. To create an account, you can

either set it up from scratch or add an already existing subscription to it. Subscriptions Subscriptions represent a combination of applications, devices, data services and clients used to perform a common set of operations. Subscriptions are public and private, they allow you to use one or more accounts to deploy, manage,

**What's New In Azure Cloud Director?**

Simplified Azure deployment and management. Withdraws the need to know technical details, including

knowledge of Azure subscription and configuration. Diagnostics and monitoring are provided for all deployed services. An easy-to-use, drag-and-drop interface. Compatible with all web projects. Compatible with Azure Cloud Services. Features are provided for: projects being deleted, start and stop. Download Button You can get Azure Cloud Director for Windows. If your language and OS are not recognized, you can click this link to contact the Cloud Director team. If this

application is of interest to you, you can get it for free to test for 30 days, after which you'll be able to purchase it. Please note: If you purchased a new subscription you will need to contact the Microsoft support team to get the product key. The product key will enable you to test the service for 30 days. If you purchased the trial version, you can upload applications for 30 days. After that you will need to purchase the product key to continue the trial. Drag and drop operations are the only way to add an

application and run it in the Service. Data transfers may be slow,

particularly when managing multiple projects. Data in the form of entries, which are often transferred between projects, can be transferred only through an HTTP connection in the Service. This means that an active connection must exist at any time, even after connecting to the Service. For more information on Azure, go to the following address: How to setup? If you have Windows installed on your computer, it is easy to use Microsoft

Cloud Director: drag and drop to the Cloud Director client application in Microsoft Windows Start menu. Download and install it. Run the program that contains the installer. Select the applications that you want to add to the Cloud. Enter the information required to obtain the product key. If you click the Okay button, the new applications will be added to the Internet Cloud. Features Azure Cloud Director is an ideal tool for a quick and easy deployment of web applications, websites, services,

projects and for project monitoring. The application can handle a variety of projects, providing a range of functions, each having specific tabs that are devoted to

OS: Windows 7 or 8 CPU: Intel Core i3 or better Memory: 4GB Hard Drive: 5GB Video: 2GB RAM with an NVIDIA graphics card Input: Keyboard, Mouse Also, we recommend a minimum of at least a 1GB VRAM video card. Other Requirements: Minimum Speakers are recommended, but not necessary. 1 USB Port Download Here Recommended Speakers are recommended, but not necessary.

## Related links:

[https://toserba-muslim.com/wp-content/uploads/2022/06/VideoDesktop\\_Dream\\_Scape.pdf](https://toserba-muslim.com/wp-content/uploads/2022/06/VideoDesktop_Dream_Scape.pdf)

<http://www.roberta-lee-mcleod.com/?p=3205>

[http://rayca-app.ir/wp-content/uploads/2022/06/Kendo\\_Icon\\_Pack\\_Crack\\_With\\_Registration\\_Code\\_Latest.pdf](http://rayca-app.ir/wp-content/uploads/2022/06/Kendo_Icon_Pack_Crack_With_Registration_Code_Latest.pdf) [https://polskikapital.org/wp-](https://polskikapital.org/wp-content/uploads/2022/06/Seagull_License_Server_Remote_Assistant__Activation_Code_April2022.pdf)

[content/uploads/2022/06/Seagull\\_License\\_Server\\_Remote\\_Assistant\\_\\_Activation\\_Code\\_April2022.pdf](https://polskikapital.org/wp-content/uploads/2022/06/Seagull_License_Server_Remote_Assistant__Activation_Code_April2022.pdf)

<https://vegansites.eu/wp-content/uploads/saktelfr.pdf>

<https://www.15heures.com/toplists/p/70956>

<http://www.studiofratini.com/mp4-youtube-video-downloader-for-windows-2022-new/>

[https://irootworld01.s3.amazonaws.com/upload/files/2022/06/ljpuS5VuolkdCU1Ws96Z\\_08\\_a1e97ef177d3ba873146605c88d](https://irootworld01.s3.amazonaws.com/upload/files/2022/06/ljpuS5VuolkdCU1Ws96Z_08_a1e97ef177d3ba873146605c88df7bfb_file.pdf) [f7bfb\\_file.pdf](https://irootworld01.s3.amazonaws.com/upload/files/2022/06/ljpuS5VuolkdCU1Ws96Z_08_a1e97ef177d3ba873146605c88df7bfb_file.pdf)

<https://rebuys.net/forceps-1-0-0-1-crack-with-key-latest/>

<https://gibusclub.fr/wp-content/uploads/2022/06/sandell.pdf>

<https://louistomlinsonfrance.com/wp-content/uploads/2022/06/yamelgi.pdf>

<https://bodhirajabs.com/pcdj-dex-le-3-8-0-1-crack-download-updated/>

<http://simantabani.com/magic-vc7-to-vc6-crack/>

[http://sharebility.net/wp-content/uploads/2022/06/CD\\_Click\\_IStudio\\_Crack\\_.pdf](http://sharebility.net/wp-content/uploads/2022/06/CD_Click_IStudio_Crack_.pdf)

<http://www.wellbeingactivity.com/2022/06/08/mp4creator-with-full-keygen-pc-windows/>

https://www.myshareshow.com/upload/files/2022/06/CJq6qOzDAvuJShJnNVdX\_08\_a1e97ef177d3ba873146605c88df7bfb [file.pdf](https://www.myshareshow.com/upload/files/2022/06/CJq6qOzDAvuJShJnNVdX_08_a1e97ef177d3ba873146605c88df7bfb_file.pdf)

[https://indianscanada.com/wp-content/uploads/2022/06/DataMatrix\\_ActiveX.pdf](https://indianscanada.com/wp-content/uploads/2022/06/DataMatrix_ActiveX.pdf)

<https://vinculaholdings.com/product-key-finder-free-download/>

<https://lanesida.com/unpython-serial-number-full-torrent-pc-windows-updated-2022/>

[https://humansofuniversity.com/wp-content/uploads/2022/06/Brorsoft\\_Bluray\\_Ripper.pdf](https://humansofuniversity.com/wp-content/uploads/2022/06/Brorsoft_Bluray_Ripper.pdf)